# **Tracking stuff**

Per Hansson Adrian 2/5/2013

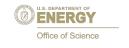

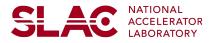

## Intro

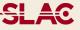

Observe difference in track residuals for all events and 2track events

- Shouldn't be a difference...not clear what goes on
- Large residuals are allowed because hit errors are blown up (chi2 is ok)
- Trying to understand why errors are blown up

Some things I found so far...

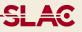

StereoHitMaker creates 3D hits from strip cluster objects HelicalTrackCross::CheckCross() checks for obvious problems

- Colinearity of strips <1% (no stereo hit possible)</li>
- Max separation between sensors in direction normal to one of the sensors < 20.0mm</li>
- Tolerance between the sensor separation and cross separation
- Sensors parallel to <1%

Issue

- Test run geometry only parallel to about ~4%!
  Solution
  - Increase tolerance?

## **Track Seeding**

SLAC

Three stereo hits are seeds

- Covariance matrix for hit is calculated using track from origin
- Generally huge initial hit errors => helix fit gets low chi2 but can be really bad
- No MS in first seed fit (I think idea is that it shouldn't fail but just get some starting point which it can improve upon)
- After initial seed is fitted, hit covariance matrix is updated and errors become reasonable

Issue

- If initial fitted helix has certain properties the hit covariance matrix is not updated (in fact it's reset to use the origin)
- Conditions at which it will happen: d(R-Phi), dR, dz is not improved (with 0.01 tolerance)

Solution

- What is important is that it keeps iterating and testing new hits; eventually it should fail chi2...
- Change condition: allowing worse track direction will increase the errors more but allow it to run through and fail
- Could also check for such fits in the track fit loop?

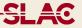

#### Example

HelicalTrackFitter: Hits that will be used in the fit:

HelicalTrackFitter: hit at poscor=[ 207.39, 11.603, -37.767] cov=[0.389,-12.474,-0.636][-12.474,400.504,19.688][-0.636,19.688,1.981] HelicalTrackFitter: hit at poscor=[ 305.98, 59.658, -38.476] cov=[0.389,-12.472,-0.633][-12.472,400.519,19.588][-0.633,19.588,1.966] HelicalTrackFitter: hit at poscor=[ 507.96, -0.094529, -39.793] cov=[0.376,-12.293,-0.305][-12.293,402.034,9.782][-0.305,9.782,0.500]

HelixFitter: fit succeeded, will eb used as seed, with chi2=0.455 and helix: HelicalTrackFit: d0= -162.60423434851435 phi0= 1.147070182854135 curvature: 0.0044891325816566255 z0= -22.27434255169445 tanLambda= -0.029414298632347884

HitUtils: Covariance on helix from trkdir=[ 0.23160, -0.97237, -0.029402] HitUtils: Covariance on helix became cov=[0.407,-13.970,0.534][-13.970,479.816,-18.941][0.534,-18.941,1.491]

## 3D residuals events (L1,L2)

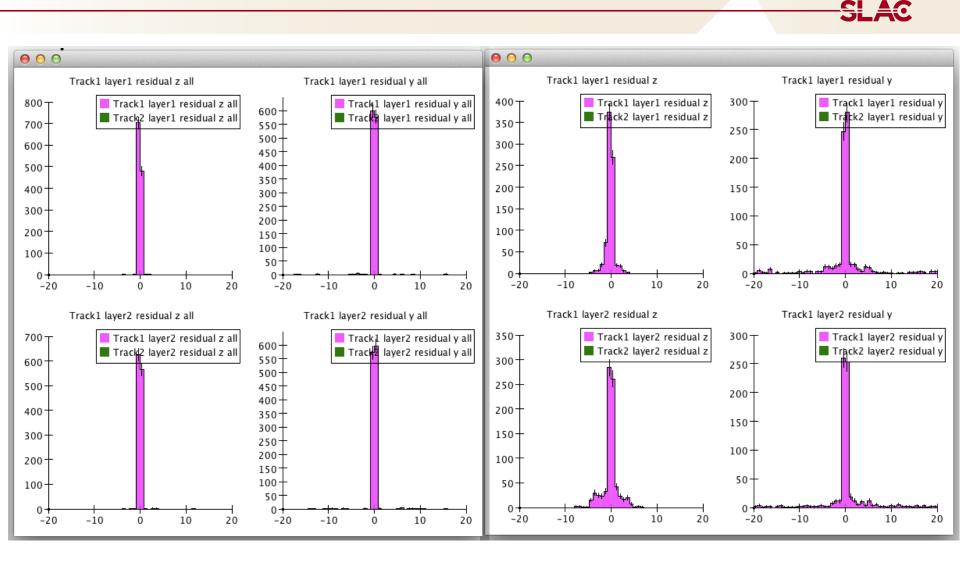

All tracks in MC

2-trk evetns in MC

## "u" residuals 2trk events

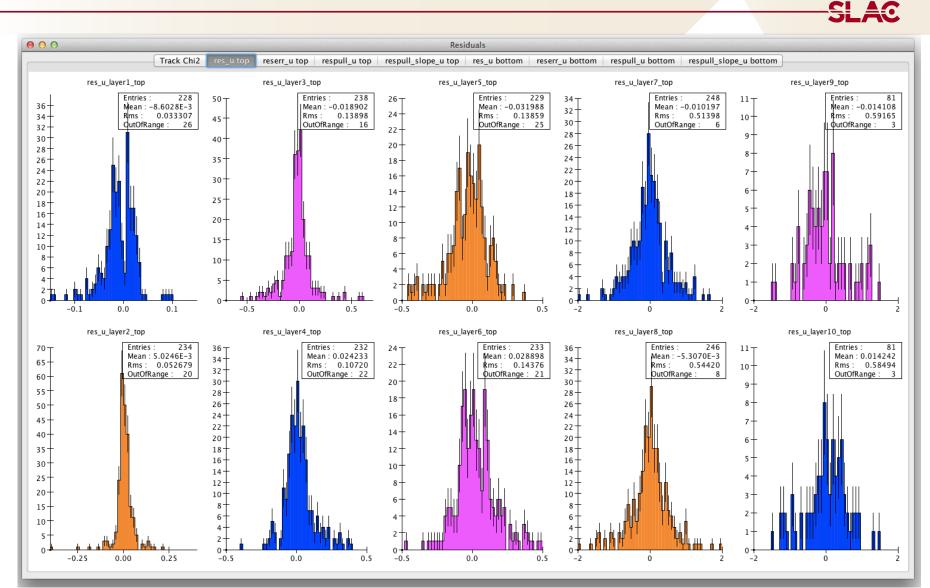

### "u" residuals all events

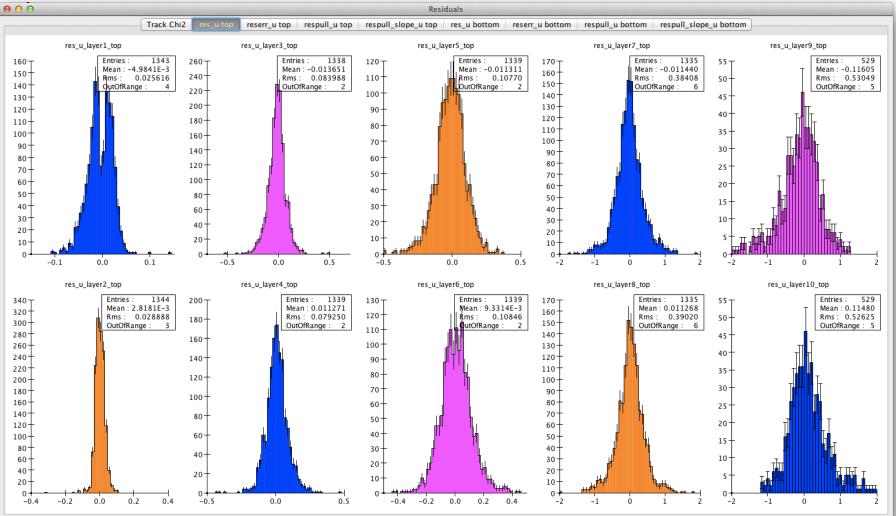

## SLAC